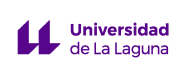

# **SOLICITUD PARA PARTICIPAR EN EL PROGRAMA DE APOYO A LA DOCENCIA MEDIANTE HERRAMIENTAS TIC (MODALIDAD B: TUTORÍA VIRTUAL)**

## CURSO ACADÉMICO 2019-2020

### **DATOS DEL PROFESOR O PROFESORA**

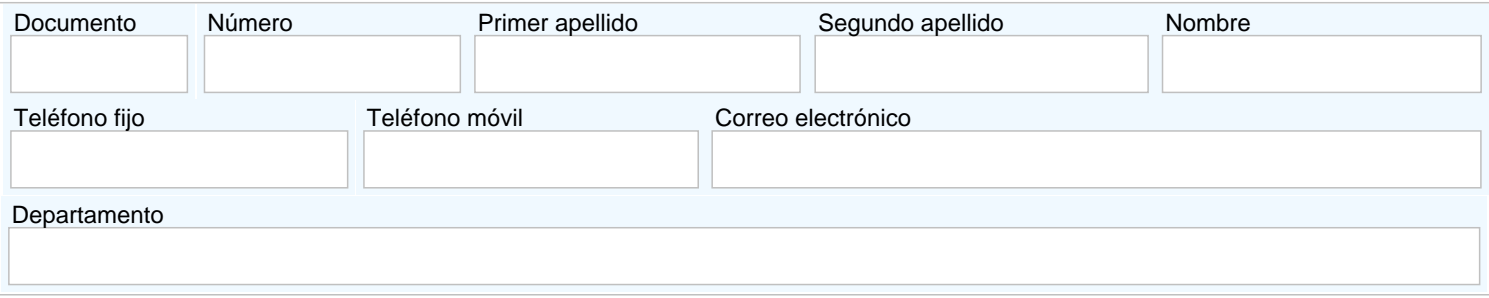

#### **INDICAR EL NÚMERO DE HORAS DE TUTORÍA A VIRTUALIZAR**

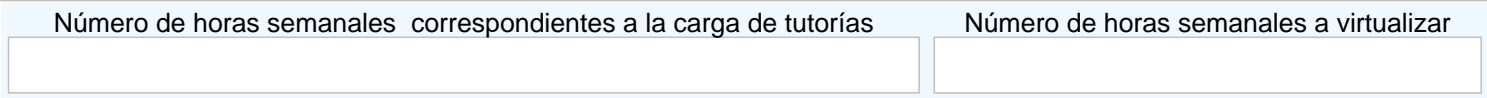

## **INDICAR EL HORARIO DE LA TUTORÍA VIRTUAL**

### **INDICAR LA/S HERRAMIENTA/S SÍNCRONA/S QUE UTILIZARÁ PARA REALIZAR LA TUTORÍA VIRTUAL (recuerde que debe guardar evidencias de esta actividad).**

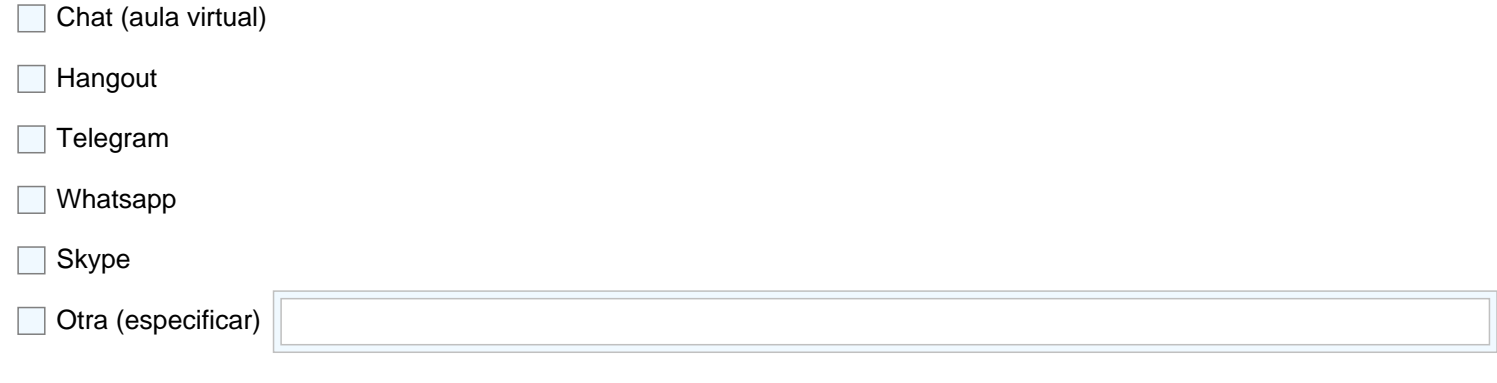

#### **OBSERVACIONES**

**Quedo enterado de que la validez de la solicitud está condicionada a la veracidad de los datos consignados en este formulario.** 

Los datos personales reflejados en este formulario quedan sometidos a las medidas de protección previstas en la normativa vigente de Protección de Datos de Carácter Personal. Consulte la Política de Privacidad de la Universidad de La Laguna en la siguiente dirección web: https://www.ull.es/informacion-sobre-web-institucional/#lopd